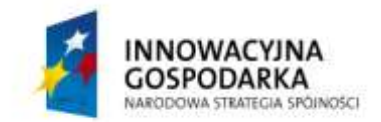

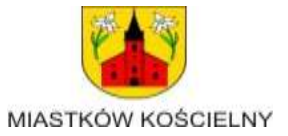

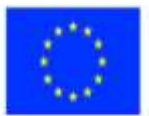

Załącznik nr 2 do SIWZ

## *Szczegółowy opis przedmiotu zamówienia*

Znak sprawy: IZP.271.11.2012

## **SZCZEGÓŁOWY OPIS PRZEDMIOTU ZAMÓWIENIA**

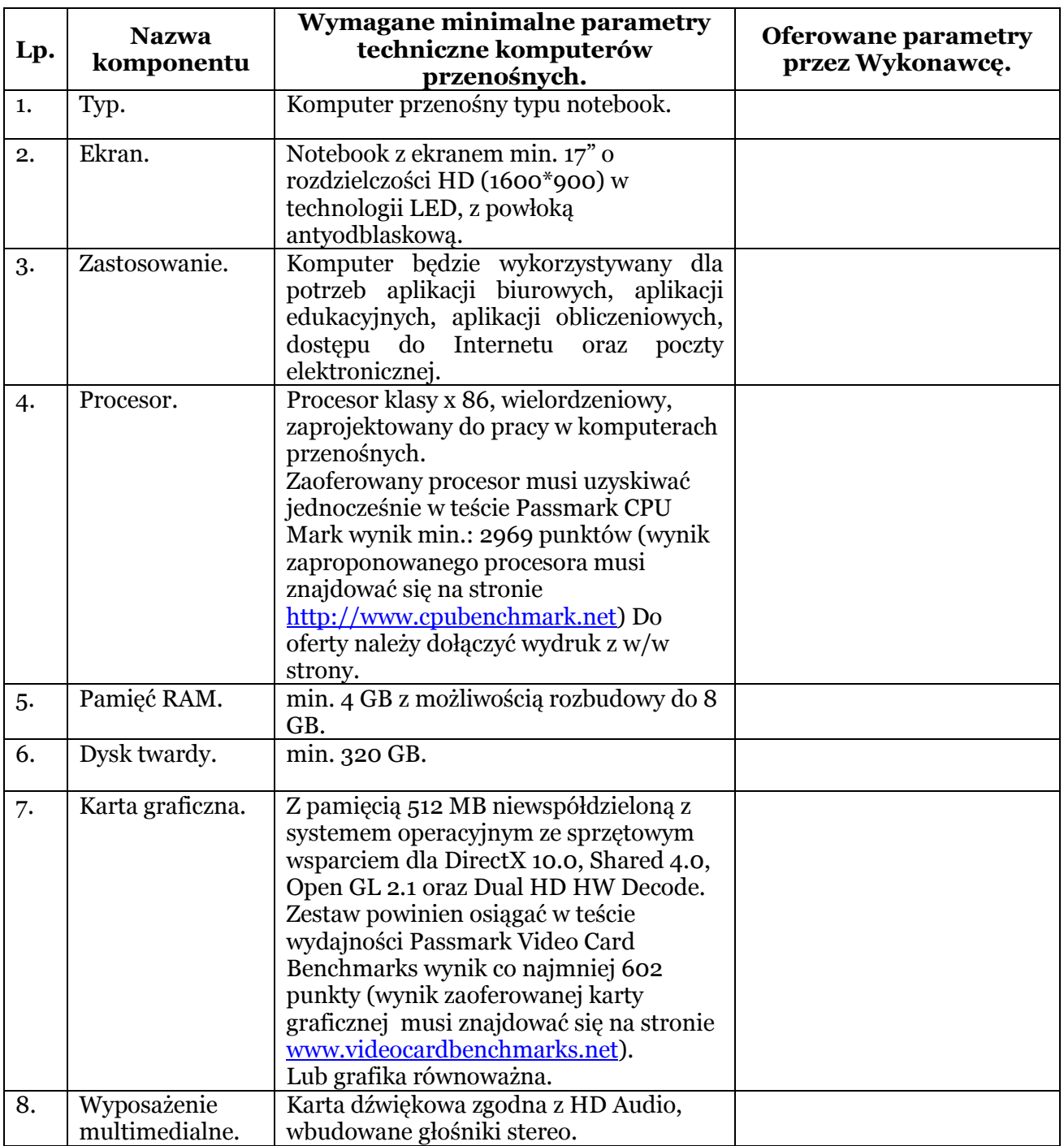

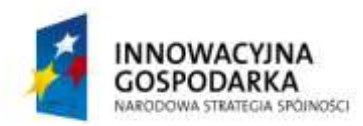

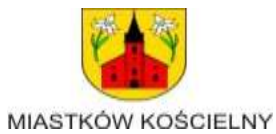

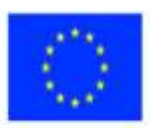

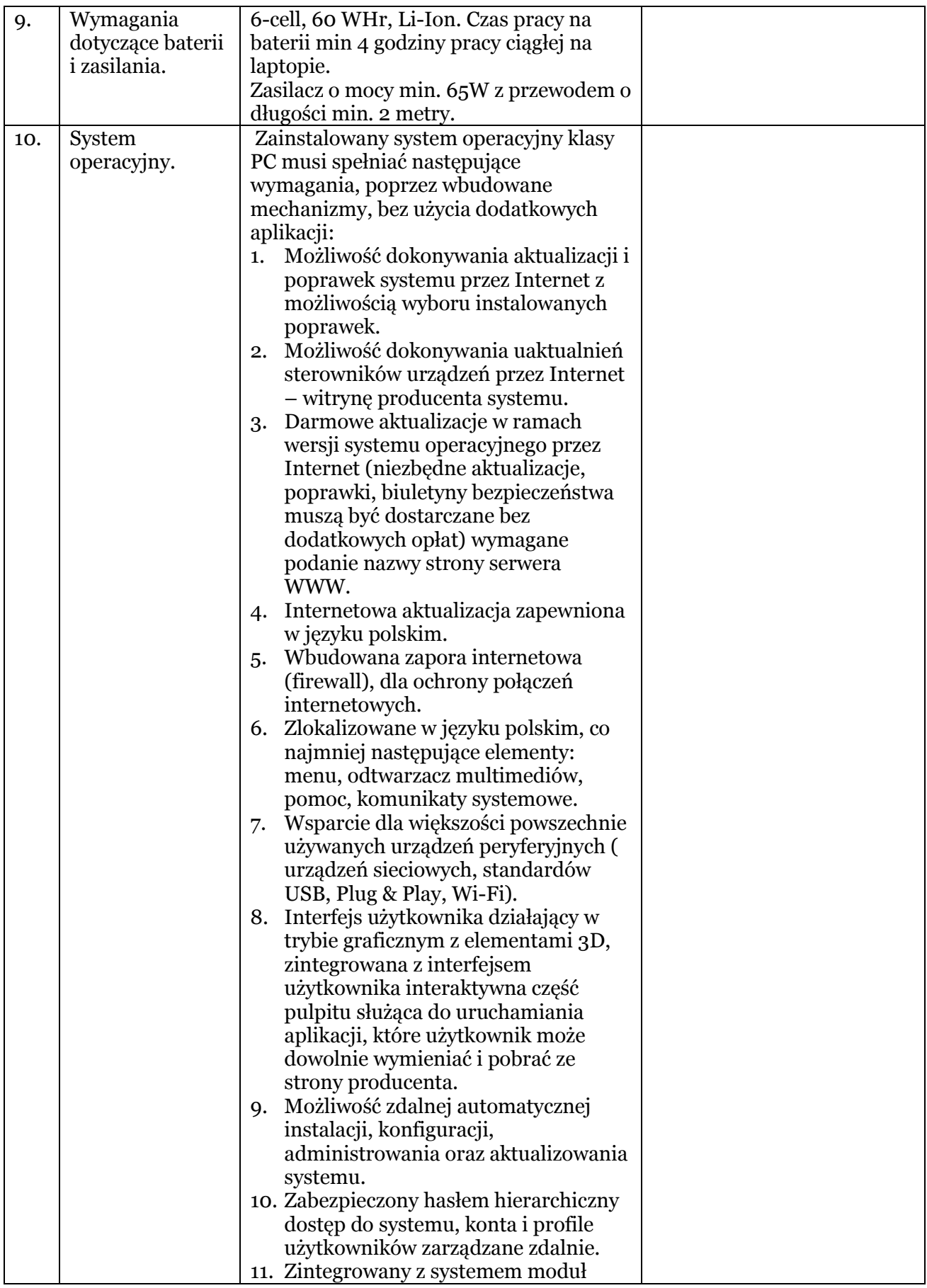

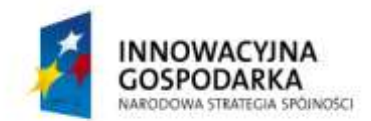

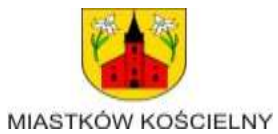

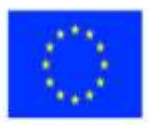

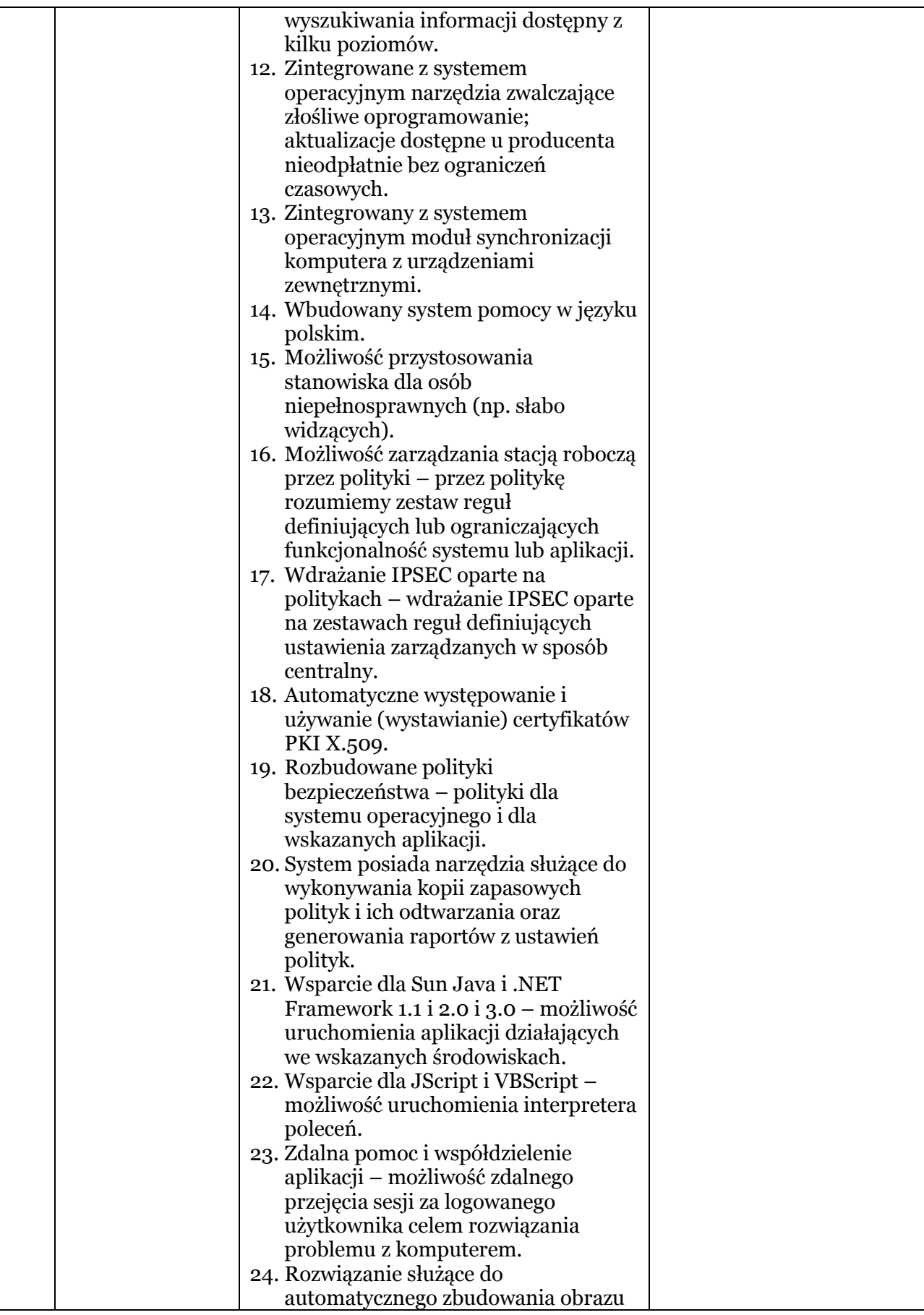

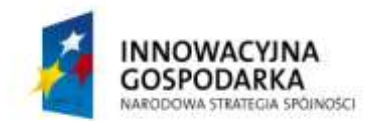

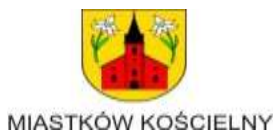

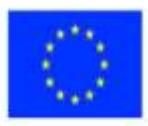

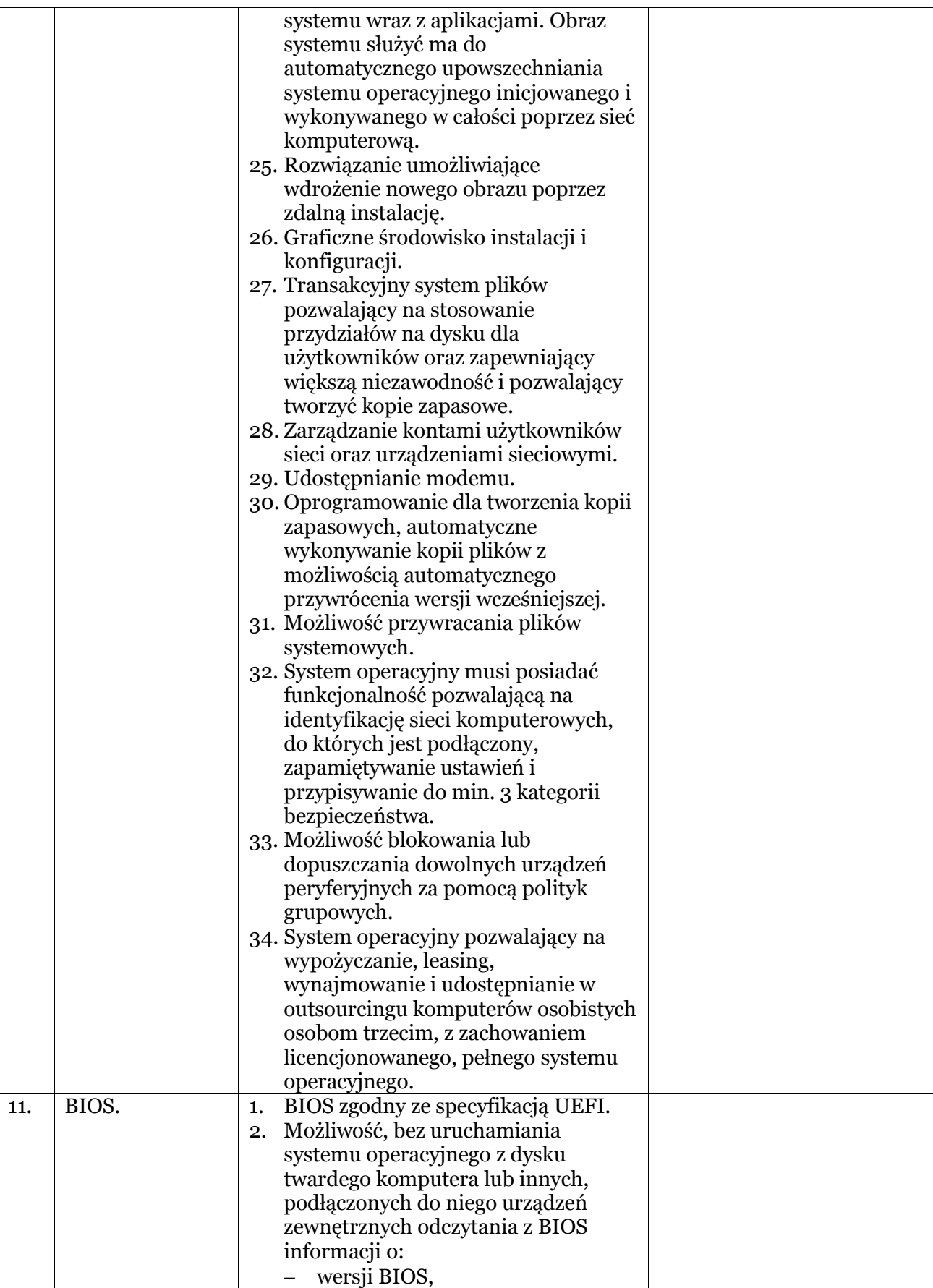

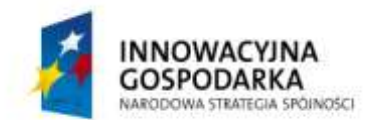

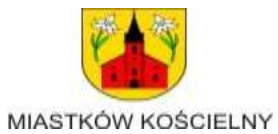

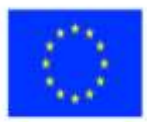

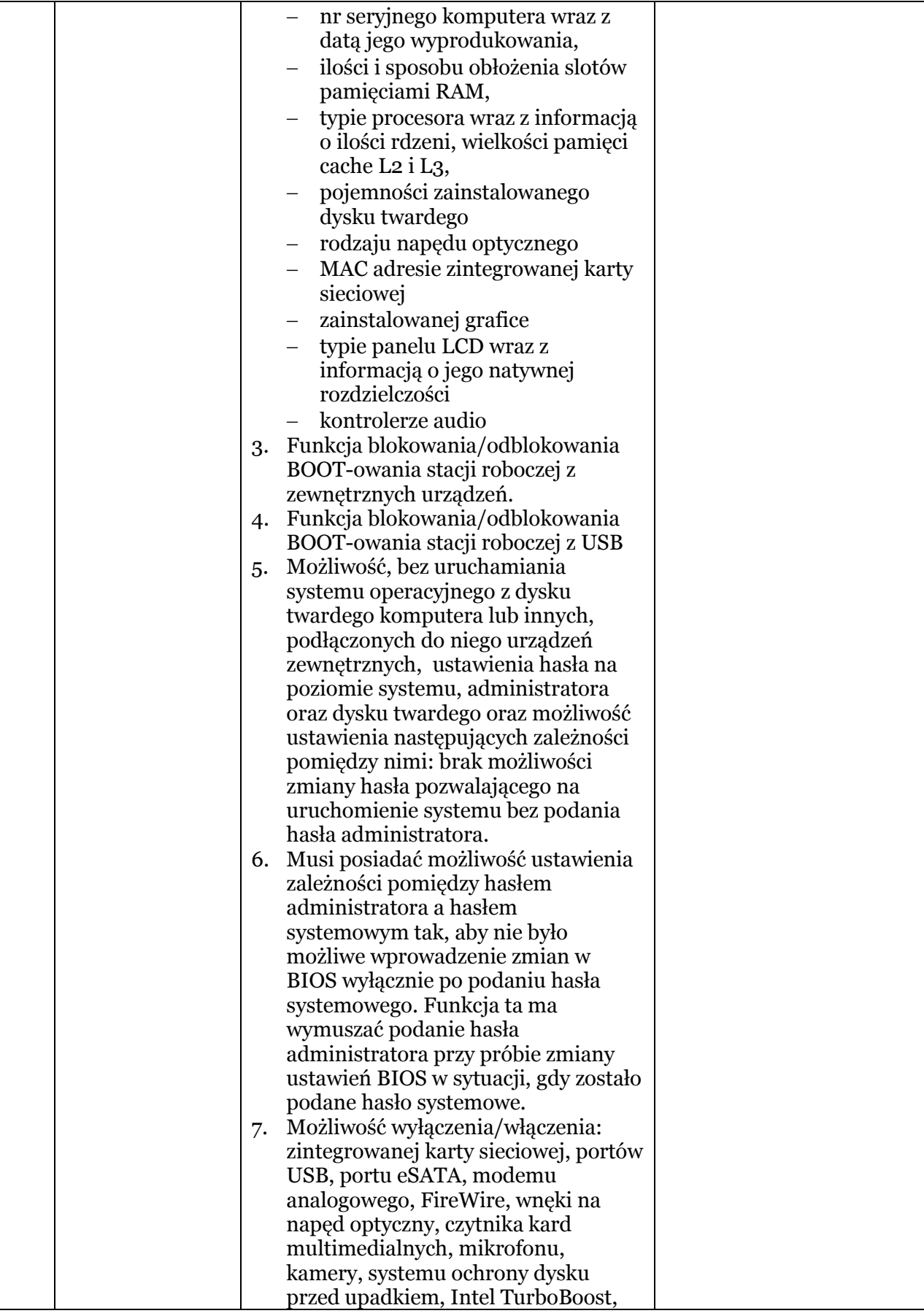

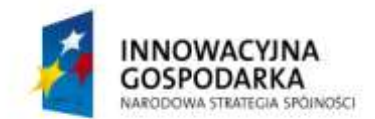

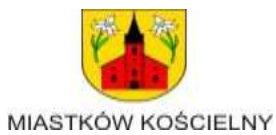

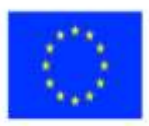

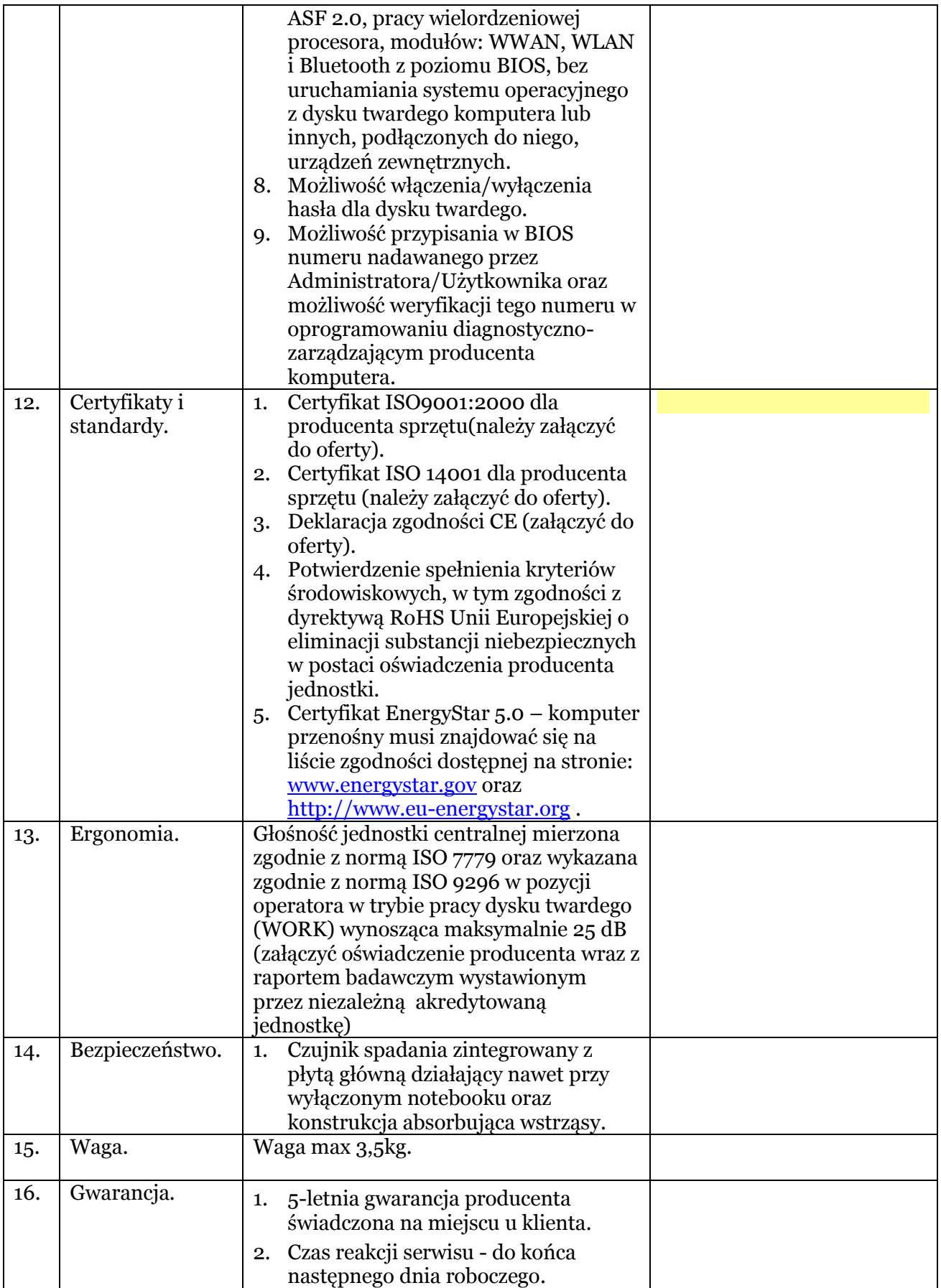

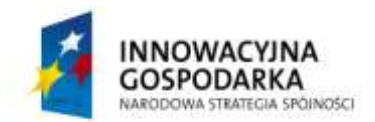

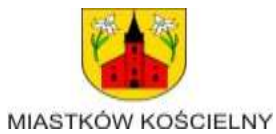

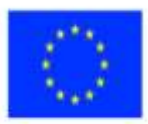

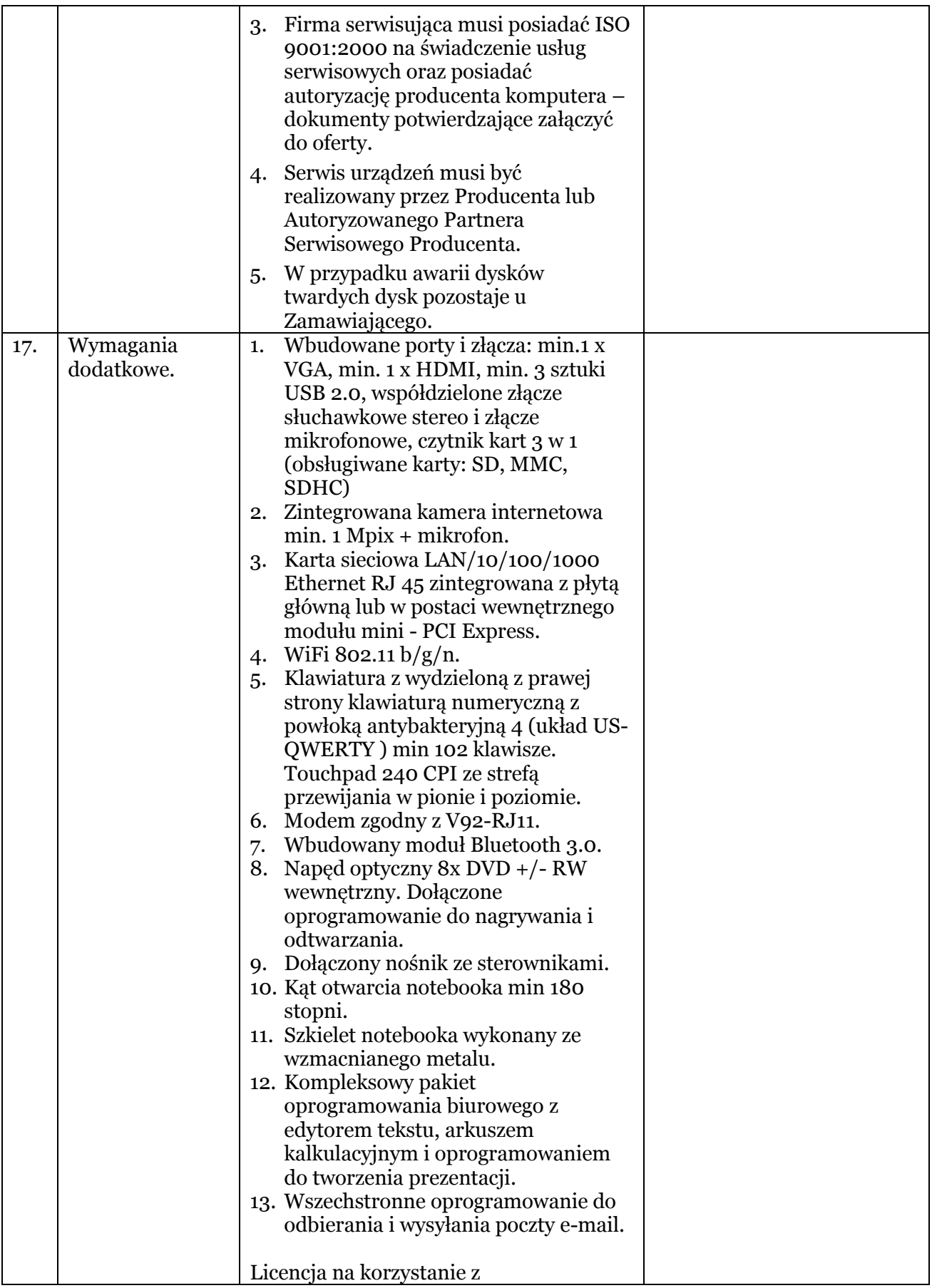

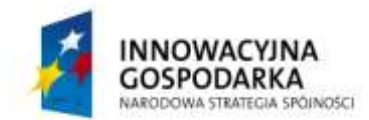

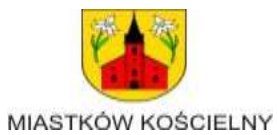

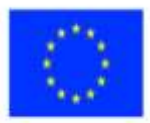

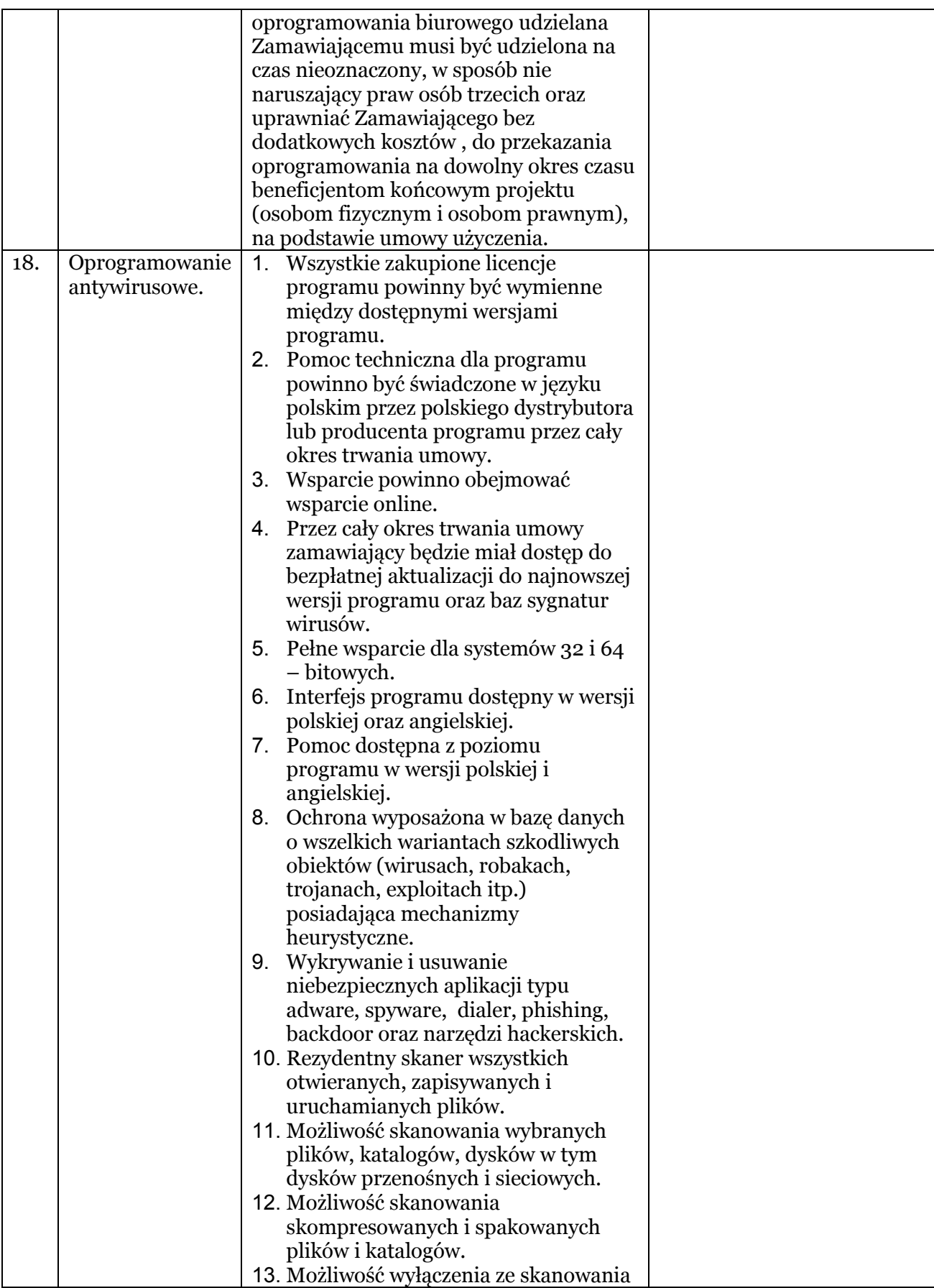

![](_page_8_Picture_0.jpeg)

![](_page_8_Picture_1.jpeg)

![](_page_8_Picture_3.jpeg)

![](_page_8_Picture_213.jpeg)

![](_page_9_Picture_0.jpeg)

![](_page_9_Picture_1.jpeg)

![](_page_9_Picture_3.jpeg)

![](_page_9_Picture_215.jpeg)

![](_page_10_Picture_0.jpeg)

![](_page_10_Picture_1.jpeg)

![](_page_10_Picture_3.jpeg)

![](_page_10_Picture_221.jpeg)

![](_page_11_Picture_0.jpeg)

![](_page_11_Picture_1.jpeg)

![](_page_11_Picture_3.jpeg)

![](_page_11_Picture_66.jpeg)